# *Développements et utilisation de CESAR-LCPC pour la modélisation directe et inverse de tomographies électriques sur des structures 3D*

**Laurent MARESCOT**

Institut de Géophysique, Université de Lausanne, Lausanne, Suisse

**Stéphane RIGOBERT Sérgio PALMA-LOPES Jean-Michel PIAU Richard LAGABRIELLE** Laboratoire Central des Ponts et Chaussées

**Dominique CHAPELLIER** Institut de Géophysique, Université de Lausanne, Lausanne, Suisse

#### **RÉSUMÉ** *ABSTRACT*

**Cet article présente un ensemble d'outils conçus dans le cadre du code éléments finis CESAR-LCPC pour la modélisation directe ainsi que la résolution du problème inverse en tomographie de résistivité électrique. Ces outils permettent de gérer des géométries tridimensionnelles complexes. Dans le cas d'une modélisation directe, un programme utilitaire génère les données nécessaires au solveur CESAR-LCPC pour le calcul des séquences de mesures électriques. Les résistivités apparentes sont obtenues par normalisation des résultats en s'affranchissant du calcul du facteur géométrique dans des configurations pour lesquelles l'évaluation analytique est impossible. Un module d'inversion nonlinéaire a été implanté dans CESAR-LCPC. Il procède à la minimisation itérative d'une fonction objectif en utilisant la technique de l'état adjoint afin de pouvoir inverser un nombre important de données sur des modèles de grandes dimensions. Des exemples synthétiques illustrent les possibilités des programmes développés pour l'auscultation en génie civil.**

**DOMAINE :** *Sciences de l'ingénieur.*

*DEVELOPMENTS AND USE OF CESAR-LCPC FOR DIRECT AND INVERSE MODELING OF ELECTRICAL TOMOGRAPHIES ON 3D STRUCTURES*

*This article presents a set of tools designed within the scope of the CESAR-LCPC finite element computation code in order to enable direct modeling as well as resolution of the inverse problem in electrical resistivity tomography. Such tools make it possible to manage complex three-dimensional geometries. In the case of direct modeling, a utility program serves to generate the data necessary for the CESAR-LCPC solver to compute the appropriate electrical measurement sequences. The standardization of results allow obtaining apparent resistivities by virtue of circumventing the geometrical factor computation in those configurations for which an analytical assessment proves impossible. A non-linear inversion module has been introduced into the CESAR-LCPC code; it proceeds by the iterative minimization of an objective function through use of the adjoint state method to successfully invert an extensive number of data on large-dimensioned models. Synthesis exercises help illustrate the potential of the programs developed for the purpose of civil engineering diagnostics. FIELD: Engineering sciences.*

### **INTRODUCTION**

La majorité des codes de modélisation de mesures de résistivité électrique, qu'ils soient commerciaux ou universitaires, proviennent de la prospection électrique à courant continu pratiquée historiquement en géophysique de sub-surface, pétrolière et en physique du Globe. Dans ces codes, les modèles sont généralement constitués d'un demi-espace, le sol, pouvant admettre une topographie modérée, et dans lequel peuvent être placés un certain nombre de couches géologiques ou d'hétérogénéités. Les électrodes sont localisées en surface ou en forage selon des dispositifs très conventionnels et doivent coïncider avec un nœud du maillage. De plus, les algorithmes d'inversion exigent des ressources informatiques importantes et sont peu compatibles avec des applications sur des structures tridimensionnelles (3D) à géométrie complexe.

Les ouvrages de génie civil tels que les piles de ponts, formes diverses en béton, digues, tunnels ou remblais ont des géométries complexes. L'application de la tomographie électrique à l'auscultation non destructive de telles structures nécessite donc le développement d'outils de modélisation ne limitant pas la géométrie de l'ouvrage en question à un demi-espace et de représenter des séquences de mesure en galerie ou en forage oblique. De telles tomographies doivent pouvoir être simulées numériquement lors d'une modélisation directe suivant n'importe quelle séquence de mesure et en ne restreignant pas la position des électrodes aux nœuds du maillage. De plus, le géophysicien souhaite pouvoir obtenir sans difficulté le paramètre de la résistivité apparente, sans que ce calcul ne demande l'évaluation explicite des facteurs géométriques. Enfin, les résultats doivent pouvoir tenir compte de la géométrie réelle de l'objet, aussi compliquée soit elle, et s'affranchir de tout effet de bord.

En modélisation inverse, la situation est beaucoup plus exigeante que dans le cas des tomographies électriques 2D, devenues classiques en mesures de surface : il est nécessaire de pouvoir traiter les milliers de données d'une tomographie 3D faisant intervenir des configurations d'électrodes quelconques et non plus stéréotypées et ce, pour ajuster un nombre plus conséquent de paramètres inconnus.

La méthode des éléments finis [1] a été utilisée en géophysique par de nombreux auteurs pour modéliser la réponse de mesures électriques effectuées sur des sous-sols hétérogènes (voir par exemple [2, 3, 4]). Cette méthode, qui permet de représenter des géométries quelconques, est particulièrement indiquée pour des applications 3D. Les équations régissant la diffusion d'un courant électrique continu dans un milieu conducteur (équation de Poisson et conditions aux limites associées) sont analogues à celles de la diffusion thermique, lequel phénomène physique est modélisé dans le code aux éléments finis CESAR-LCPC [5]. Ce code a ainsi été adapté pour traiter des problèmes directs et inverses de tomographie électrique. Ces travaux ont été effectués au cours d'une thèse de doctorat [5], fruit d'une collaboration entre l'Institut de Géophysique de l'Université de Lausanne et le Laboratoire Central des Ponts et Chaussées.

Après avoir rappelé quelques principes de base des tomographies de résistivité électrique, cet article décrit les récents développements, sous l'environnement de CESAR-LCPC, pour la modélisation numérique, directe et inverse, de mesures électriques sur des structures 3D. Des exemples synthétiques d'applications en génie civil illustrent les potentialités et les limitations des outils dans leur état actuel.

### **PRINCIPE D'UNE TOMOGRAPHIE DE RÉSISTIVITÉ ÉLECTRIQUE**

La résistivité électrique, notée ρ et exprimée en Ohm.mètre (Ωm), est la propriété d'un matériau à s'opposer au passage d'un courant électrique. La connaissance de sa répartition dans le milieu ausculté peut permettre d'accéder à la nature ou à la structure de ce milieu. Le principe de l'imagerie de résistivité électrique, ou tomographie électrique, est le suivant [6]. On effectue d'abord, autour ou parfois à l'intérieur d'un objet donné, un grand nombre de mesures de différences de potentiels induites par l'injection de courants continus dans le milieu. Puis on tente de remonter, par calcul inverse, à la répartition spatiale de la résistivité dans l'objet. Une mesure électrique s'effectue généralement à l'aide de quatre électrodes : deux électrodes A et B pour injecter un courant continu entre deux points de l'objet ausculté et deux autres électrodes M et N pour mesurer ailleurs une différence de potentiel induite par ce courant. Une tomographie complète s'obtient par un grand nombre de ces mesures en faisant varier la position des différentes électrodes à la surface ou dans l'objet. Le nombre de mesures effectuées va dépendre de la problématique étudiée, c'est-à-dire de la dimension de l'objet et de la résolution désirée, ou encore du dispositif qui a été choisi. Cette série de mesures, ou séquence d'acquisition, est conçue et programmée à l'avance dans un fichier au format particulier. Chaque mesure y est définie par la position des quatre électrodes correspondantes. Pour des tomographies 3D (de quelques milliers à quelques dizaines de milliers de mesures par séquence) sur des objets de géométrie quelconque, il est indispensable d'utiliser des configurations d'électrodes « non conventionnelles » [7], et non pas seulement les configurations classiques de la prospection électrique géophysique (Wenner, Schlumberger, etc.). Ces dispositifs ne sont bien adaptés que pour imager un sous-sol considéré comme un demi-espace.

### **TRAITEMENT DU PROBLÈME DIRECT SOUS CESAR-LCPC**

Cette partie décrit l'adaptation de l'outil CESAR-LCPC pour résoudre le problème direct électrique, c'est-à-dire pour calculer la réponse électrique (différences de potentiel) d'un modèle de terrain ou d'objet sollicité par des injections de courant continu. Dans sa version actuelle, CESAR-LCPC ne permet pas de générer de manière simple un jeu de données présentant un très grand nombre de points source et de récupérer un grand nombre de points de mesure (tomographie électrique). Un programme d'interface, le programme TOMELE (pour TOMographies ELEctriques), a été développé pour répondre à ces besoins et tester la méthode de résolution du problème inverse décrite par la suite. À court terme, cette interface doit être totalement intégrée à CESAR–LCPC, sous la forme d'un module d'exécution, afin que l'appel à des calculs en électrique soit standardisé pour tout utilisateur.

À l'aide de la séquence de mesures fournie par l'utilisateur, le programme TOMELE complète le fichier généré par le préprocesseur contenant les données géométriques du problème ainsi que les propriétés physiques du milieu. Le jeu de données obtenu permet de lancer la simulation sous le solveur CESAR. Les résultats sont ensuite post-traités pour calculer les valeurs de la résistivité apparente, écrites dans un fichier de résultats disponible à l'utilisateur. Sans le recours à un tel outil, la simulation de tomographies contenant un grand nombre de points de mesure serait impraticable sous CESAR-LCPC. De plus, TOMELE permet l'utilisation de certaines options de calcul qui sont décrites plus loin.

### **Formulation différentielle pour le problème électrique**

La répartition du potentiel électrique statique, dans un milieu conducteur ayant une répartition σ de conductivité électrique, est régie par l'équation de Poisson (1a) à laquelle s'ajoutent des conditions aux limites (1b) et (1c) [8]. Il s'agit de trouver le champ scalaire V vérifiant en tout point de l'espace :

$$
-\nabla \cdot (\sigma \nabla V) = \sum_{s} I_s \delta(r - r_s)
$$
 (1a)

 $\nabla$  (nabla) est l'opérateur  $\left(\frac{\partial}{\partial x}, \frac{\partial}{\partial y}, \frac{\partial}{\partial z}\right)$ .  $\delta$  est une distribution de Dirac à trois dimensions, I<sub>s</sub> l'intensité

du courant (A), r<sub>s</sub> la position d'une source ponctuelle particulière, r le point de l'espace où l'on évalue l'équation (1a) et σ la conductivité électrique (S/m) qui est l'inverse de la résistivité. Le terme de droite de l'équation (1a) est le terme de source de courant, exprimé ici comme la superposition de S sources ponctuelles placées aux points  $r_s$  et d'intensités  $I_s$ .

Les conditions aux limites sont :

$$
-\sigma \nabla V \cdot \mathbf{n} = J_n \operatorname{sur} \Gamma_N \tag{1b}
$$

$$
V = \overline{V} \, \text{sur} \, \Gamma_D \tag{1c}
$$

Les conditions aux limites sont de type « flux de courant imposé »,  $J_{n}$ , (1b) sur une partie de la frontière du domaine d'étude, la frontière de Neumann  $\Gamma_{\rm N}$ , et des conditions de type « potentiel imposé »,  $\nabla$  (1c), sur l'autre partie de la frontière du domaine, la frontière de Dirichlet  $\Gamma_{\rm D}$ . **n** est le vecteur normal à la frontière. Le problème décrit par ce système d'équations est en tous points semblable à un problème de diffusion thermique en régime permanent, problème déjà résolu par le module LINE de CESAR-LCPC. Ce code est donc adaptable à la modélisation de tomographies électriques.

### **Rappels sur la formulation par éléments finis**

La formulation faible des équations du problème utilisée dans CESAR-LCPC est la suivante :

$$
\int_{\Omega} \sigma \nabla V \cdot \nabla \delta V d\Omega + \int_{\Gamma_n} J_n \delta V d\Gamma = \sum_{s} I_s \delta V(r_s)
$$
\n(2)

avec Ω le domaine concerné et δV la variation admissible du potentiel. Elle prend en compte de façon naturelle les conditions aux limites de type Neumann. Les conditions de Dirichlet sont à imposer de façon explicite. Les intégrales sont évaluées sur chaque élément du maillage du domaine étudié dans un processus dit de discrétisation. La conductivité est constante sur un élément, mais peut varier d'un élément à un autre. On obtient au final un système linéaire à résoudre de la forme :

$$
K a = s \tag{3}
$$

où **K** est la matrice globale. Le second membre **s** correspond au terme source et à la discrétisation de l'intégrale de surface sur Γ<sub>n</sub>. Les inconnues **a** sont ici les potentiels aux nœuds du maillage. Les conditions de Dirichlet sont prises en compte en imposant la valeur des degrés de liberté adéquats.

### **Électrodes non nodales**

Plusieurs auteurs ont utilisé la méthode des éléments finis pour modéliser la réponse électrique de modèles de terrain plus ou moins complexes (par exemple [4]). Généralement les électrodes ponctuelles de la séquence d'acquisition (qu'il s'agisse des électrodes de courant ou de potentiel) sont positionnées sur des nœuds du maillage. Si cette méthode est facilement mise en œuvre pour des configurations simples en géophysique, la gestion de géométries complexes est problématique. Il s'agit de concilier l'impératif d'optimisation d'un maillage (suffisamment fin pour assurer la convergence numérique, mais de taille raisonnable pour autoriser le calcul) et celui de faire coïncider la position des électrodes avec des nœuds du maillage. Cela conduit soit à un maillage comprenant un grand nombre d'éléments et impropre à l'utilisation d'une procédure inverse, soit à un maillage déformé pour répondre aux spécificités de la géométrie d'une séquence d'acquisition. Dans tous les cas, le maillage n'est pas utilisable pour d'autres séquences d'acquisition sur le même modèle.

Pour s'affranchir de ces difficultés, on a introduit le concept d'électrodes indépendantes du maillage, déjà développé dans des travaux récents par la méthode des différences finies [9] ou des éléments finis [10, 11]. Il s'agit d'exprimer chaque source ponctuelle comme étant la superposition de sollicitations nodales en déterminant l'élément dans lequel elle se trouve et en répartissant son intensité sur les nœuds de l'élément. Le programme TOMELE se charge de cette tâche. Dans cette approche, on ne fait pas intervenir d'autre approximation que celle utilisée dans le modèle d'éléments finis pour la description de la géométrie et des inconnues. Considérant une source ponctuelle, située au point r localisé sur l'élément e, le vecteur des sollicitations nodales se réduit au vecteur élémentaire suivant :

$$
I_s \begin{Bmatrix} N_1(\xi_0, \eta_0, \zeta_0) \\ \vdots \\ N_n(\xi_0, \eta_0, \zeta_0) \end{Bmatrix}
$$
 (4)

avec I<sub>s</sub> l'intensité du courant de la source, { $N_1$ , ...,  $N_n$ } les fonctions d'interpolation associées aux n nœuds de l'élément e, et (ξ<sub>0</sub>, η<sub>0</sub>, ζ<sub>0</sub>) les coordonnées locales du point r sur l'élément e. La connaissance de la valeur du potentiel à l'emplacement d'une électrode non nodale procède du même principe.

### **Calcul de la résistivité apparente**

La résistivité apparente est un concept utilisé pour faciliter la visualisation et l'interprétation des résultats d'une acquisition électrique. Par définition, elle s'obtient par le rapport entre la différence de potentiel ∆V mesurée sur l'objet ausculté pour un dispositif ABMN donné, et la différence de potentiel théorique  $\Delta v_0$  qui serait mesurée avec le même dispositif et la même intensité de courant I si l'objet était homogène et de résistivité unitaire [5, 12]. Cette définition est valable quelle que soit la géométrie de l'objet. Dans le cas d'un demi-espace délimité par un plan, on peut exprimer  $\Delta v_0$  analytiquement et il découle de la définition une expression simple de la résistivité apparente :

$$
\rho_a \equiv \frac{\Delta V}{\Delta v_0} = k \frac{\Delta V}{I}
$$
\n(5)

où k est le facteur géométrique tenant compte des distances entre les électrodes. Cette expression est donc presque toujours utilisée en géophysique de sub-surface. Dans les autres cas (topographie prononcée, objet de dimensions finies ou de géométrie non plane), on ne peut calculer la résistivité apparente par l'expression (5) car il n'existe pas d'expression analytique de  $\Delta v_0$ . La modélisation numérique permet de contourner cet obstacle puisqu'on peut calculer la réponse du même modèle rendu homogène. Cela implique donc deux simulations pour le même modèle. On conviendra d'appeler « normalisation » cette méthode de calcul des résistivités apparentes. Simple à mettre en œuvre et ne faisant appel qu'à la définition de la résistivité apparente, la normalisation permet d'obtenir les résistivités apparentes même en présence d'effets topographiques ou d'effets de bord dus à la géométrie.

On peut encore relever que la résistivité apparente évaluée par normalisation est plus précise que celle calculée en utilisant un facteur géométrique, lorsque celui-ci peut être défini analytiquement. En effet, le rapport ∆V/∆v<sub>0</sub> varie spatialement beaucoup moins rapidement que les champs ∆V et

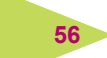

**57**

 $\Delta v_0$  pris séparément. Un maillage moins fin est alors suffisant pour retranscrire les variations de  $\Delta V/\Delta v_0$  alors que ce même maillage n'est pas assez fin pour le calcul de  $\Delta V$  ou  $\Delta v_0$ . Cela signifie qu'à mesure que le maillage est raffiné, la solution numérique de  $\Delta V/\Delta v_0$  converge plus rapidement que la solution de  $\Delta V$  ou de  $\Delta v_0$ . Cette normalisation entre deux solutions numériques obtenues sur le même maillage offre donc une meilleure qualité des résultats car elle accélère la convergence du modèle.

### **PROBLÈME DIRECT : EXEMPLE DE RECONNAISSANCE SOUTERRAINE**

En travaux souterrains (prospection minière ou creusement d'un tunnel, par exemple), on souhaite connaître la nature géologique des terrains encaissants pour réduire certains risques naturels ou ceux liés aux travaux. Les méthodes électriques peuvent apporter des informations pertinentes si on pratique des tomographies dans un forage à l'avancement d'un tunnelier ou en forage sub-vertical à partir de la surface au-dessus d'une galerie souterraine [13]. Le modèle de terrain peut alors être très différent d'un demi-espace, et seule une prise en compte exacte de la géométrie, et non une correction topographique approchée [14], permettra une interprétation non biaisée par cette même géométrie. Le calcul des résistivités apparentes par normalisation peut dans ce cas être mis à profit, sous réserve que l'on soit à même de décrire fidèlement la géométrie réelle.

Dans l'exemple synthétique de la figure 1, on a généré un modèle en éléments de volume, représentant une configuration complexe de galeries. Une cavité d'environ 2 m de rayon, de résistivité infinie (pleine d'air), a été introduite dans le milieu encaissant de résistivité 100 Ωm. Le maillage est composé de 58 988 éléments hexaédriques à 8 nœuds, pour un total de 66 319 nœuds. Un flux de densité de courant nul est imposé sur les surfaces du modèle en contact avec l'air (face horizontale supérieure du modèle représentant la surface du sol, galeries, cavité) et un potentiel électrique nul est imposé sur les frontières extérieures du modèle en continuité avec le terrain encaissant (faces verticales et face horizontale inférieure du modèle). La dimension des éléments dans la région interne est de 0,25 m<sup>3</sup> environ. Le même maillage, mais sans la cavité, est également utilisé pour calculer les potentiels ∆v<sub>0</sub> de normalisation. Dans le but d'imager la structure géologique du terrain, une tomographie pôle-pôle a été simulée en déplaçant l'électrode de courant A dans un forage vertical (forage d'injection, 17 électrodes, distance entre les électrodes 0,5 m) et l'électrode de mesure du potentiel M dans un autre forage, sub-vertical (forage de mesure, 27 électrodes, distance entre les électrodes 0,3 m). Remarquons que la possibilité d'utiliser des électrodes non nodales a facilité de façon radicale la génération et l'optimisation du maillage. Il est à noter qu'ici les positions des électrodes B et N sont données explicitement et donc que leur effet est pris en compte, sans supposer comme on le fait habituellement qu'elles sont à une distance infinie du reste du modèle, limite qui ne peut pas toujours être approchée dans les conditions réelles de terrain.

Sur la figure 2 sont représentés les tomogrammes en résistivités apparentes, calculés d'une part avec les facteurs géométriques classiques pour un demi-espace (en tenant compte de la position exacte des électrodes « à l'infini »), et par normalisation d'autre part. On voit que les résistivités apparentes calculées avec facteur géométrique sont fortement influencées par la géométrie du système de galeries : les fortes valeurs dans le bas du tomogramme sont dues à des effets de bords provenant du système souterrain de galeries. Ces effets ne sont pas visibles sur l'autre tomogramme (résistivités apparentes normalisées), sur lequel la cavité n'est pas masquée. Une forte anomalie conductrice apparaît en effet dans toute la zone centrale. Le caractère conducteur, *a priori* surprenant, de cette anomalie est dû au fait qu'il s'agit de mesures *pôle-pôle* entre forages, configuration d'acquisition qui inverse le signe des anomalies par rapport au sens du contraste de résistivité entre le terrain encaissant et une hétérogénéité 3D se trouvant entre les forages [13, 15]. Lors d'une inversion, le caractère résistant de l'anomalie, correspondant à la présence d'une cavité, serait retrouvé.

Les points délicats de la démarche sont ceux de la méthode des éléments finis en général. Les grandes dimensions du modèle, les conditions aux limites à imposer à « l'infini », le raffinement du maillage dans les zones de fort gradient de potentiel (près des sources ou vers d'importants contrastes de résistivité) peuvent rendre le calcul très lourd. La convergence de la solution numérique doit donc être soigneusement étudiée avant toute application sur un modèle donné.

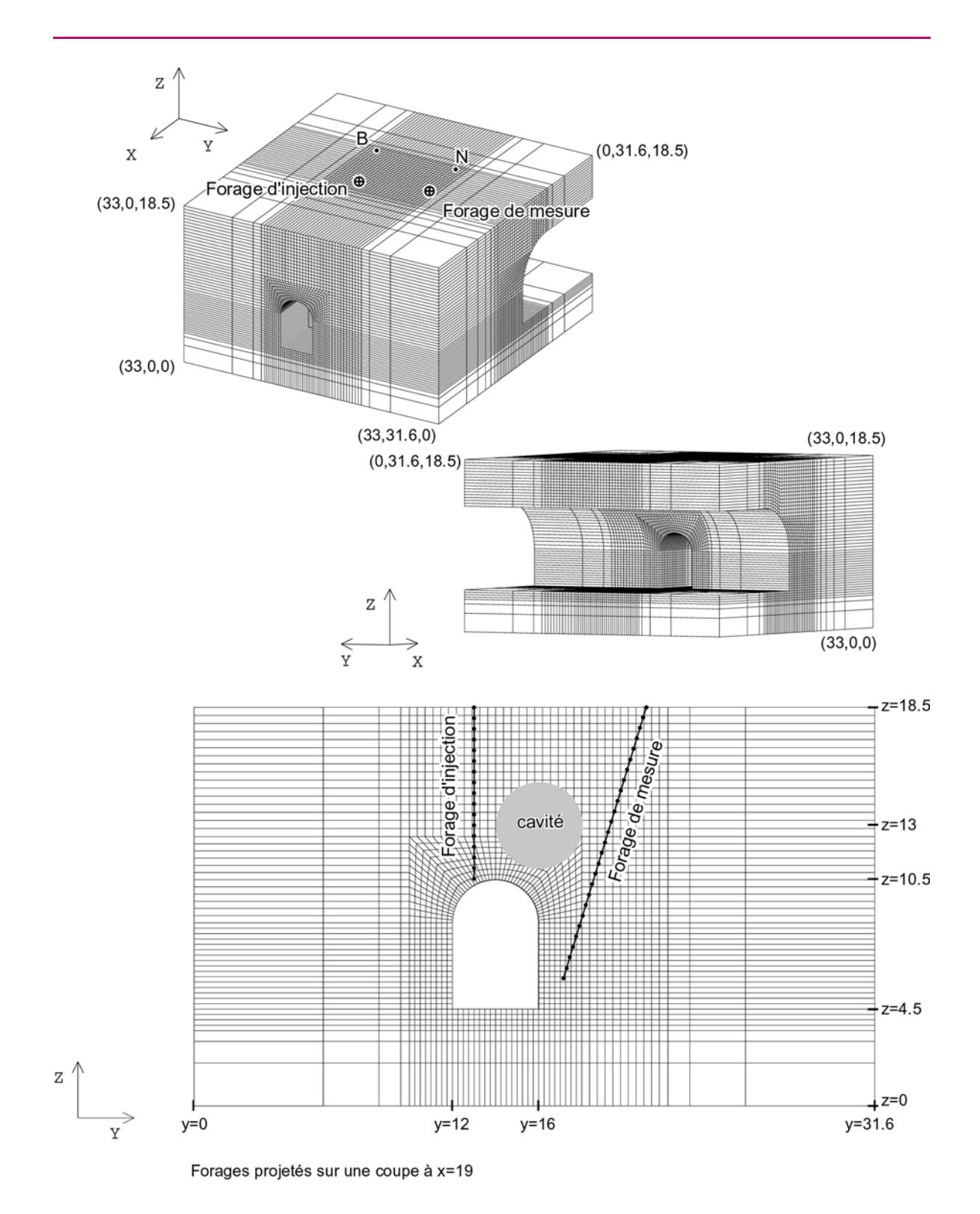

#### *Figure 1*

**58**

*Maillage et dispositif électrique utilisés pour la simulation synthétique de tomographie entre deux forages. Le modèle proposé représente l'intersection d'une galerie principale et d'une galerie secondaire avec la présence d'une cavité. Un forage vertical sert à l'injection du courant et un forage sub-vertical à la mesure du champ de potentiel résultant.*

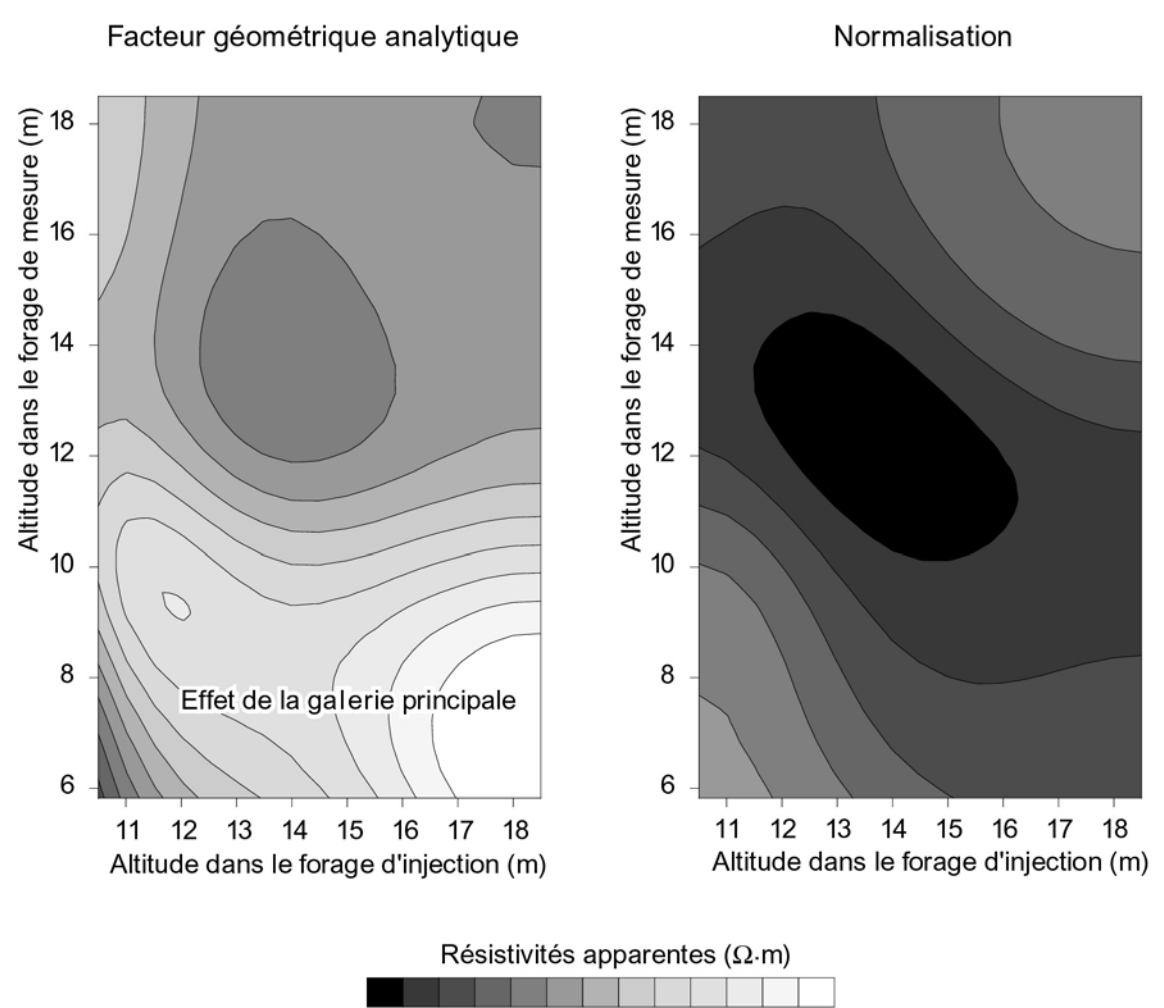

神话协议的估计价的的的88

#### *Figure 2*

*Tomogrammes de résistivité apparente obtenus en utilisant le facteur géométrique analytique d'une configuration en demi-espace (à gauche) ainsi que l'approche par normalisation (à droite) pour le modèle des deux galeries (*cf. *fig. 1).*

## **PROBLÈME INVERSE : PROBLÉMATIQUE ET ALGORITHME CHOISI DANS CESAR-LCPC**

L'approche directe évoquée précédemment consiste à calculer le potentiel dans un milieu de conductivité donnée, considérant une sollicitation constituée de sources électriques ponctuelles. Dans l'approche inverse, on dispose d'une série de mesures du potentiel électrique en différents points du milieu pour un ensemble de sources ponctuelles. Il s'agit alors de déterminer la conductivité en tout point du milieu.

### **Deux approches différentes pour le problème inverse**

Des codes d'inversion 3D ont déjà été développés pour le problème électrique [16, 17, 18], mais leur utilisation est peu adaptée au traitement de problèmes présentant de nombreux paramètres inconnus. Cela est d'autant plus vrai lorsque la complexité géométrique des modèles, trop éloignés d'un demi-espace, n'autorise pas l'utilisation d'approximations dans la méthode classique de Gauss-Newton avec linéarisation. Dans cette méthode, la matrice **Y** des dérivées partielles (ou matrice de sensibilité ou jacobien) de dimension NxM doit être évaluée. On note M le nombre de paramètres inconnus du modèle et N le nombre de données. Un élément particulier de cette matrice est donné par :

$$
Y_{kl} = \frac{\partial g_k}{\partial m_l} \tag{6}
$$

qui exprime le taux de variation (ou sensibilité) de la k<sup>ième</sup> donnée du milieu ausculté (k<sup>ième</sup> résistivité apparente g<sub>k</sub>) en fonction du l<sup>ième</sup> paramètre du modèle (la résistivité dans la l<sup>ième</sup> maille m<sub>l</sub> du modèle). Classiquement, ces dérivées sont approchées par différences finies centrées lorsque les approximations courantes sont inapplicables (approximations uniquement valides pour des demiespaces). Cela peut impliquer jusqu'à  $2 \times M$  factorisations de la matrice globale et  $2 \times M \times S$  résolutions du système linéaire (3) par itération, avec M le nombre de paramètres inconnus (dans notre cas le nombre d'éléments) et S le nombre de couples sources de la séquence d'acquisition. Cette méthode engendre donc souvent des calculs prohibitifs pour des modèles 3D à géométrie complexe.

Lorsque la quantité de données est importante et que les modèles présentent beaucoup de paramètres inconnus, une autre approche, de type méthode de descente, doit être utilisée. Une méthode d'état adjoint peut être alors envisagée pour minimiser directement la fonction objectif. Cette approche purement non-linéaire ne nécessite plus qu'une factorisation et 2 × S résolutions par itération comme on le verra plus loin. Cette stratégie, encore peu utilisée à cause de la popularité des algorithmes de type Gauss-Newton, est cependant présente dans plusieurs travaux récents [19, 20, 21, 22, 23] dans le cas d'inversions de données sur des demi-espaces basées sur la méthode des différences finies ou des équations intégrales.

Un module d'inversion non-linéaire en électrostatique, nommé INVS pour INVersion électroStatique, a été développé dans CESAR-LCPC. Ses deux caractéristiques sont d'une part de s'appuyer sur le formalisme des éléments finis pour pouvoir considérer des ouvrages de géométrie complexe et, d'autre part, d'utiliser la technique de l'état adjoint pour minimiser la fonction objectif. On présente maintenant la méthodologie suivie dans ce module.

### **Choix d'une fonction objectif**

On rappelle qu'une tomographie est constituée de S couples sources (couple d'électrodes A et B). Pour chaque couple source i, on mesure le potentiel en un certain nombre de couples de points de mesure. Le potentiel mesuré en deux points **r** et **r'**, vecteurs de l'espace à trois dimensions, relativement à la source i est noté  $V^i_{mes}(r)$  et  $V^i_{mes}(r')$  dans ce qui suit.

L'objectif du problème inverse est de déterminer la répartition spatiale de la conductivité s telle que la réponse du modèle, vérifiant les équations (1a), (1b) et (1c), soit la plus proche possible (aux erreurs expérimentales près) des données mesurées sur le terrain, dans le cas de données réelles. Pour ce faire, on introduit une fonction objectif E à minimiser. La fonction objectif utilisée dans notre approche est donnée par :

$$
E = E_{RMS} + E_{ref}
$$
 (7)

$$
E = \sum_{i=1}^{S} \int_{\Omega} \frac{1}{2} \frac{1}{v^{i}(\mathbf{r}, \mathbf{r}')} \ln^{2} \left( \frac{V^{i}(\sigma; \mathbf{r}) - V^{i}(\sigma; \mathbf{r}')}{V_{\text{mes}}^{i}(\mathbf{r}) - V_{\text{mes}}^{i}(\mathbf{r}')} \right) \Phi^{i}(\mathbf{r}, \mathbf{r}') d\mathbf{r} d\mathbf{r}' + \int_{\Omega} \frac{1}{2} \Lambda_{g} \ln^{2} \left( \frac{\sigma_{\text{ref}}}{\sigma} \right) d\Omega \tag{8}
$$

Le premier terme, noté  $E_{RMS}$ , est une fonction minimisant la norme  $L_2$  de la différence entre les résistivités apparentes calculées et les résistivités apparentes mesurées. Le second terme, noté E<sub>ref</sub>, est une fonction minimisant la norme  $L_2$  de la différence entre les résistivités du modèle calculées et les résistivités imposées d'un modèle de référence. Ce terme représente la contrainte par région (ou par « groupe » d'éléments) sur le modèle de référence et  $\Lambda_{\rm g}$  est une fonction réglant cette contrainte sur chaque groupe. L'utilisation du logarithme des champs de résistivité évite les effets indésirables causés par la large gamme de variation de ce paramètre dans la nature et impose également la positivité de la conductivité. Φ(**r,r**′) est une fonction de pondération permettant de localiser les électrodes ponctuelles (constituée de fonctions de Dirac en un certain nombre de points par exemple). v(**r,r**′) est la variance sur les mesures du logarithme de la résistivité apparente.

L'équation (8) peut se réécrire :

$$
E = \sum_{i=1}^{S} \int_{\Omega} f_{RMS}^{i}(V^{i}(\sigma)) d\Omega + \int_{\Omega} f_{ref}(\sigma) d\Omega
$$
 (9)

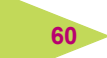

### **Minimisation de la fonction objectif**

Le processus d'inversion non linéaire impose la minimisation de la fonctionnelle E par rapport au champ de conductivité. La différentiation de E relativement à σ s'écrit :

$$
\delta E = \sum_{i=1}^{S} \int_{\Omega} \frac{\partial f_{\text{RMS}}^i}{\partial V^i} \cdot \frac{\partial V^i}{\partial \sigma} \, \delta \sigma \, d\Omega + \int_{\Omega} \frac{\partial f_{\text{ref}}}{\partial \sigma} \, \delta \sigma \, d\Omega \tag{10}
$$

Le second terme du membre de droite de l'équation (10) peut être évalué analytiquement puisque  $f_{ref}$  est une fonction de σ d'expression connue. L'évaluation du premier terme est par contre plus problématique car V n'a pas d'expression analytique en fonction de σ. L'approche proposée utilise la technique de l'état adjoint [5] pour évaluer le premier terme sans avoir recours à une méthode par différences finies qui exigerait un calcul prohibitif. L'état adjoint est donc une technique efficace permettant l'évaluation du gradient de la fonction objectif. Dans cette technique, on introduit un état adjoint U<sup>i</sup> du champ V<sup>i</sup> qui est solution du problème de diffusion :

$$
\nabla \cdot (\sigma \nabla U^i) = \gamma^i \quad \text{dans } \Omega \tag{11a}
$$

$$
\sigma \nabla U^1 \cdot \mathbf{n} = 0 \quad \text{sur } \Gamma_N \tag{11b}
$$

$$
U^{i} = 0 \text{ sur } \Gamma_{D} \tag{11c}
$$

Avec  $\gamma^i = \partial f_{RMS}^i / \partial V_i$ . On montre alors que [5] :

$$
\sum_{i=1}^{S} \int_{\Omega} \frac{\partial f_{RMS}^{i}}{\partial V^{i}} \cdot \frac{\partial V^{i}}{\partial \sigma} \delta \sigma d\Omega = \sum_{i=1}^{S} \left( \int_{\Omega} \nabla U^{i} \cdot \nabla V^{i} \delta \sigma d\Omega \right)
$$
(12)

L'algorithme d'inversion est mis en œuvre dans le cadre d'une modélisation du domaine étudié par la méthode des éléments finis. La conductivité, dont on recherche la distribution optimale, est constante pour chacun des éléments du maillage de ce modèle. Chacune des intégrales dans la somme de l'équation (12) est la somme d'intégrales élémentaires. On écrit sur l'élément j :

$$
\int_{\Omega_j} \nabla U^i \cdot \nabla V^i \delta \sigma d\Omega = \left( \int_{\Omega_j} \nabla U^i \cdot \nabla V^i d\Omega \right) \delta m_j
$$
\n(13a)

Avec Ωj désignant l'élément j, m<sub>j</sub> la conductivité sur cet élément et δm<sub>j</sub> la variation de ce paramètre. On obtient alors :

$$
\int_{\Omega} \nabla U^{i} \cdot \nabla V^{i} \delta \sigma d\Omega = \sum_{j} \left( \int_{\Omega_{j}} \nabla U^{i} \cdot \nabla V^{i} \delta \sigma d\Omega \right) \delta m_{j}
$$
\n(13b)

Le gradient de E<sub>RMS</sub> est ainsi défini à partir des dérivées partielles de cette fonction par rapport aux inconnues du problème, soit la conductivité dans chacun des éléments. On a :

$$
\frac{\partial E_{RMS}}{\partial m_j} = \int_{\Omega_j} \nabla U^i \cdot \nabla V^i d\Omega
$$
\n(13c)

De façon plus générale, on définit la variation de la fonctionnelle E par :

$$
\delta E = \sum_{j=1}^{M} \frac{\partial E}{\partial m_j} \delta m_j = h^T . \delta m \tag{14}
$$

Avec **h** et **m** vecteurs colonnes, **m** contenant la valeur des conductivités pour chaque élément.

### **Algorithme d'inversion non linéaire**

L'algorithme d'inversion non linéaire, implanté dans le module INVS, procède de façon itérative à partir d'une répartition initiale de la conductivité, le modèle initial pouvant être homogène ou contenir de l'information *a priori.* Chaque itération est constituée des étapes suivantes :

 $\bullet$  calcul des potentiels V<sup>i</sup> pour une distribution de conductivité σ donnée. On utilise l'approche directe décrite plus haut dans cet article ;

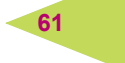

 $\bullet$  détermination des fonctions  $\gamma^i$  et calcul des potentiels adjoints U<sup>i</sup>, toujours selon l'approche directe. On utilise le même maillage que dans l'étape précédente ;

p évaluation du gradient de la fonction objectif en utilisant le maillage ayant servi pour la résolution directe lors des deux étapes précédentes ;

q modification du champ de conductivité selon la méthode de descente décrite ci-dessous (15) et retour à l'étape 1 pour l'itération suivante.

La méthode de l'état adjoint permet donc d'obtenir l'expression du gradient de E<sub>RMS</sub> en n'effectuant qu'une factorisation et deux résolutions par couple source (une pour obtenir le champ V et l'autre pour le champ adjoint U).

En discrétisant le milieu, la mise à jour d'un modèle **m** (matrice colonne de dimension M) contenant les valeurs de conductivité pour les M éléments peut s'écrire, avec p le numéro de l'itération courante :

$$
\mathbf{m}^{p+1} = \mathbf{m}^p - \alpha^p \mathbf{R}^p \mathbf{h}^p \tag{15}
$$

avec **R** une matrice M × M définie positive et a un pas réglant la vitesse de convergence. La matrice colonne **h** (de dimension M) représente le gradient de la fonction objectif et contient les composantes de δE/δσ selon chaque élément du maillage.

Dans l'algorithme proposé, on utilise une méthode de plus grande pente (**R** = **I**, avec **I** la matrice identité M x M) pour la première itération, cette méthode étant toujours acceptable et robuste quel que soit le modèle de départ utilisé (**R** est ainsi toujours définie positive, même pour un modèle éloigné de la réalité). On améliore ensuite la direction de descente en utilisant une méthode de gradients conjugués afin de limiter les oscillations en direction du minimum [24].

### **PROBLÈME INVERSE : EXEMPLE DE TOMOGRAPHIE D'UN BLOC DE MATÉRIAU**

Cet algorithme a été appliqué à la structure de géométrie 3D représentée sur la figure 3. La séquence de mesure utilisée est issue d'une modélisation directe du problème telle que présentée précédemment. L'objectif de ce cas d'étude est de tester l'algorithme d'inversion pour voir s'il permet de retrouver les conductivités initialement utilisées dans l'approche directe. Le modèle consiste en un parallélépipède composé d'un ensemble de trois couches de conductivités différentes dans lesquels sont plongées deux hétérogénéités. Ce modèle peut figurer un bloc de matériau ou un élément architectural posé sur une surface isolante. Il n'y a en effet pas de réel contact électrique entre la base du bloc et le sol, à la différence d'une colonne par exemple. Cet exemple peut représenter toutes sortes de structures rencontrées dans la pratique comme un pilier de pont ou une éprouvette de béton. Une condition de potentiel imposé nul est appliquée en un nœud unique vers le bas du modèle (*cf.* Fig. 3, coordonnées (15, 15, 0)). Dans le cas de mesures réelles, il serait possible soit de négliger ce paramètre, soit effectivement de mettre à la terre une partie du bloc, ce qui revient alors à imposer un potentiel constant en ce point sur le modèle numérique. Le maillage utilisé dans cet exemple est composé d'hexaèdres à huit nœuds. Les cellules au bas du modèle sont utilisées pour imposer la condition de potentiel nul et ne sont pas auscultées par les dispositifs électriques. Ce modèle comprend 8 775 éléments hexaédriques et 10 240 nœuds.

Douze tomographies verticales ont été effectuées sur la structure, au moyen de 260 électrodes espacées de 3 m placées autour de cette structure. Un exemple de dispositif est illustré sur la figure 3, avec A et B, deux électrodes de courant et M et N deux électrodes de mesure. La dimension de AM est toujours identique à la dimension de BN. Les tomographies sont situées dans un même plan vertical contenant l'axe x ou l'axe y, avec les électrodes A et M d'un même côté de la structure et les électrodes B et N de l'autre côté. Il résulte de cette simulation un total de 6 072 différences de potentiel mesurées pour 1 452 couples source. Un bruit statistique gaussien (2 %), figurant le bruit de mesure, est ajouté aux données simulées avant inversion. On peut toutefois relever que le dispositif utilisé n'est pas nécessairement le plus performant pour imager ce type de structure et que ce problème mériterait une étude plus approfondie. On peut déjà remarquer que l'évaluation explicite de la matrice jacobienne (6) pour une résolution par une formulation de Gauss-Newton serait très lourde et nécessiterait l'application de nombreuses approximations. Dans cet algorithme par gradients conjugués, par contre, la seule approximation effectuée est celle inhérente à l'utilisation de la méthode des éléments finis. Cette approximation peut être relativement bien contrôlée en s'assurant de la convergence de la solution numérique.

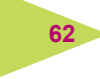

La figure 3 montre le résultat de l'inversion à l'itération 9 en utilisant un pas α constant (15) pour un modèle de départ homogène de résistivité 100 Ωm. La résistivité inversée des cellules est représentée selon des coupes horizontales et verticales. On peut relever la reconstruction correcte de la position latérale des hétérogénéités conductrices. Toutefois, celles-ci apparaissent comme plus larges par rapport au modèle bien que l'ajustement des données soit bon. Le contraste de résistivité retrouvé est également inférieur au contraste réel. On observe donc que les mesures électriques ne peuvent pas bien séparer les effets du volume et du contraste (équivalences inhérentes à la méthode électrique). Toutefois, le minimum de l'anomalie permet de localiser les structures dans le modèle. Dans cet exemple, une contrainte sur le modèle a été appliquée pour les cellules situées à proximité des électrodes, où la sensibilité est très forte. Cette contrainte limite l'amplitude de variation de résistivité de ces cellules et permet ainsi de mieux préciser la forme des anomalies à l'intérieur du bloc.

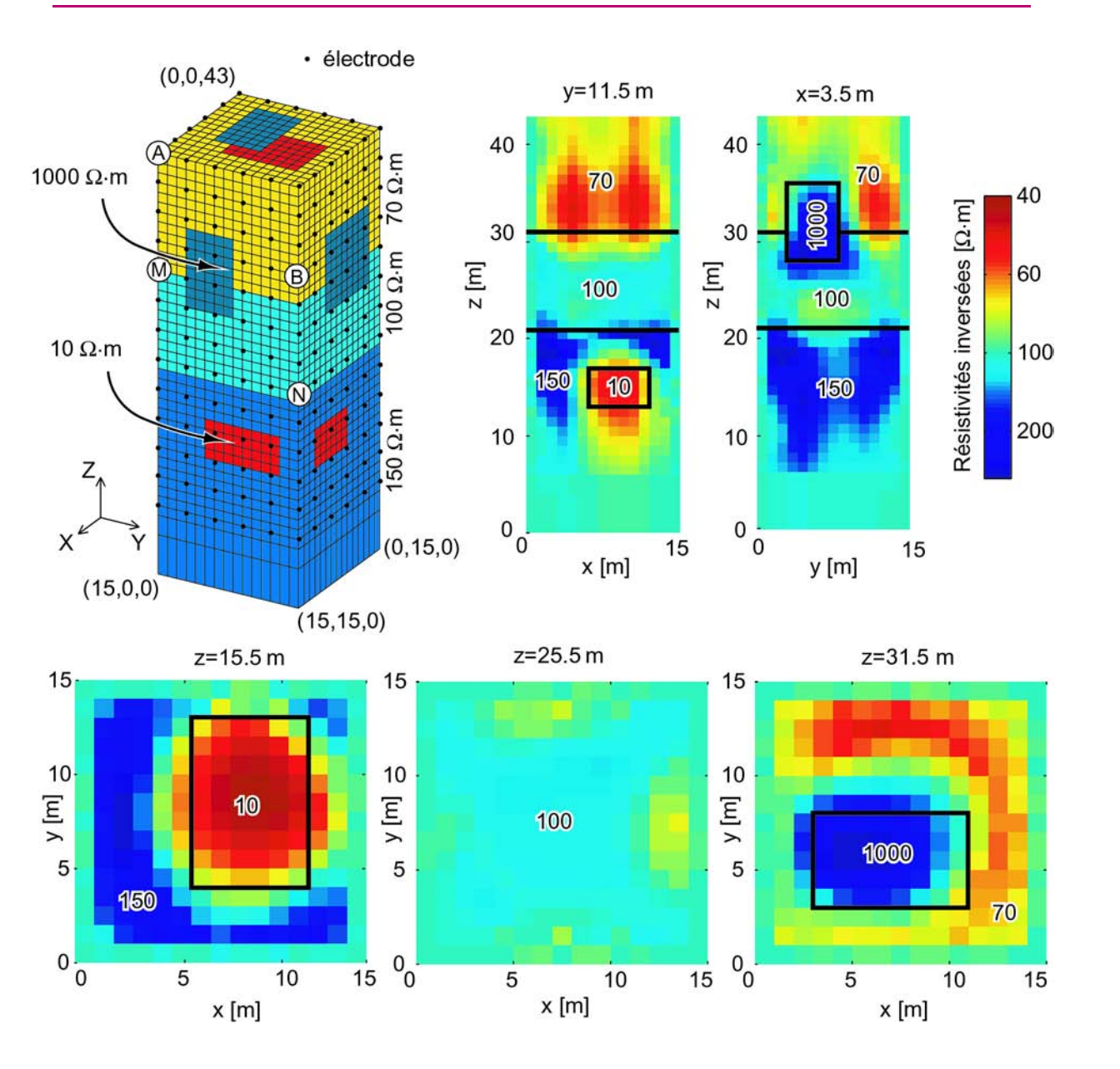

**63**

#### *Figure 3*

*Modèle utilisé pour la simulation de tomographies autour d'un bloc de matériau (les zones rouges et noires sont les traces des deux hétérogénéités internes projetées sur les faces externes du modèle) et résultat, sous forme de coupes, de l'inversion par le module INVS.*

### **CONCLUSION ET PERSPECTIVES**

Cet article décrit l'adaptation du code aux éléments finis CESAR-LCPC à la modélisation de tomographies électriques 3D, ce qui n'était pas possible sur la version standard. En particulier, on a pu implémenter des positions d'électrodes (d'injection ou de potentiel) non nodales et le calcul de la résistivité apparente quelle que soit la disposition des électrodes ou la géométrie du modèle. L'ensemble des fonctionnalités développées et validées s'exécute actuellement par l'appel à un programme d'interface qui appelle lui-même le solveur CESAR. Ce programme est indispensable à la simulation de tomographies électriques présentant de nombreuses mesures. À court terme, cette interface de développement doit disparaître au profit d'un module intégré à la bibliothèque du progiciel CESAR-LCPC rendant ces applications accessibles à tout utilisateur.

Le module d'inversion INVS, développé dans l'environnement de CESAR-LCPC, est adapté au traitement des jeux de données contenant un très grand nombre de mesures sur des modèles à géométrie complexe présentant de nombreux paramètres inconnus. L'utilisation d'un algorithme de résolution non linéaire implique le calcul de la différentielle de la fonction objectif par rapport au champ de conductivité. La technique de l'état adjoint permet d'obtenir cette différentielle sans un recours à un calcul explicite par une méthode de différences finies par exemple. Le gradient de la fonction objectif peut ensuite être utilisé dans une méthode de descente. Cette approche est relativement peu utilisée en inversion électrique. L'algorithme réalisé est robuste, évite le stockage et l'inversion de matrices de grandes tailles et limite au maximum le nombre de problèmes directs à résoudre durant le processus itératif.

Dans l'avenir, il peut être nécessaire d'introduire dans cette procédure d'inversion des matrices de lissage orienté dans l'espace afin de stabiliser la solution. En particulier, le problème de la perte de résolution en profondeur doit être étudié. Le modèle de référence peut être adapté et pondéré dans ce but, selon la forme du modèle et l'agencement des électrodes.

#### **RÉFÉRENCES BIBLIOGRAPHIQUES**

- [1] ZIENKIEWICZ O.C., TAYLOR R.L., *The finite element method,* vol. **1**, Butterworth-Heinemann, **2000,** 689 pages.
- [2] COGGON J.H., Electromagnetic and electrical modeling by the finite element method, *Geophysics*, **36, 1971,** pp. 132-15.
- [3] PRIDMORE D.F., HOHMANN G.W., WARD S.H., SILL W.R., An investigation of finite-element modeling for electrical and electromagnetic data in three-dimensions, *Geophysics*, **46, 1981,** pp. 1009-1024.
- [4] SASAKI Y., 3-D resistivity inversion using the finite-element method, *Geophysics*, **59**, **1994,** pp. 1839-1848.
- [5] MARESCOT L., *Modélisation directe et inverse en prospection électrique sur des structures 3D complexes par la méthode des éléments finis*, Thèse de doctorat, Université de Nantes et Université de Lausanne, **2004,** 208 pages.
- [6] EDWARDS L.S., A modified pseudosection for resistivity and induced-polarization, *Geophysics*, **42, 1977,** pp. 1020-1036.
- [7] MARESCOT L., PALMA LOPES S., RIGOBERT S., PIAU J.-M., HUMBERT P., LAGABRIELLE R., CHA-PELLIER D., Forward and inverse resistivity modelling on complex three dimensional structures using the finite element method, *Proceedings of the SAGEEP meeting*, Colorado Springs, États-Unis, février **2004.**
- [8] KAUFMAN A.A., *Geophysical field theory and method, Part* A, Academic Press Inc., **1992,** 579 pages.
- [9] SPITZER K., CHOUTEAU M., BOULANGER O., Grid-independent electrode positioning for 3D DC resistivity and IP forward modelling, *2nd International Symposium on Three-dimensional Electromagnetics*, Salt Lake City, États-Unis, **1999,** pp. 188-192.
- [10] PAIN C., HERWANGER J., WORTHINGTON M., DE OLIVEIRA C., Effective multidimensional resistivity inversion using finite-element techniques, *Geophysical Journal International*, **151, 2002,** pp. 710-728.
- [11] MARESCOT L., PALMA LOPES S., RIGOBERT S., LAGABRIELLE R., CHAPELLIER D., 3D resistivity finite element modelling using mesh-independent electrode location, *Proceedings of the 9th EEGS-ES meeting*, Prague, Czech Republic, août-septembre **2003.**
- [12] KUNETZ G., *Principles of Direct Current Resistivity Prospecting*, Gebrüder Bornträger, Berlin, **1966,** 104 pages.
- [13] LEROUX V., *Utilisation d'électrodes capacitives pour la prospection électrique en forage*, Thèse de doctorat, Université de Rennes I, **2000,** 177 pages.
- [14] TONG L., YANG C., Incorporation of topography into two-dimensional resistivity inversion, *Geophysics*, **55**, **1990,** pp. 354-361.
- [15] MARESCOT L., PALMA LOPES S., LAGABRIELLE R., CHAPELLIER D., Designing surface-to-borehole resistivity tomography surveys using the Fréchet derivative, *Proceedings of the 8th EEGS-ES meeting*, Aveiro, Portugal, septembre **2002.**
- [16] SASAKI Y., Resolution of resistivity tomography inferred from numerical simulation, *Geophysical Prospecting*, **40, 1992,** pp. 453-464.
- [17] LOKE M.H., BARKER R.D., Rapid least-squares inversion of apparent resistivity pseudosections using a quasi-Newton method, *Geophysical Prospecting*, **44, 1996,** pp. 131-152.
- [18] LOKE M.H., BARKER R.D., Practical techniques for 3D resistivity surveys and data inversion, *Geophysical Prospecting*, **44, 1996,** pp. 499-523.
- [19] MCGILLIVRAY P.R., OLDENBURG D.W., Methods for calculating Frechet derivatives and sensitivities for the non-linear inverse problem : A comparative study, *Geophysical Prospecting*, **38, 1990,** pp. 499-524.
- [20] ELLIS R.G., OLDENBURG D.W., The pole-pole 3-D DC-resistivity inverse problem : a conjugate gradient approach, *Geophysical Journal International*, **119, 1994,** pp. 187-194.
- [21] SPIES B.R., ELLIS R.G., Cross-borehole resistivity tomography of a pilot-scale, in-situ vitrification test, *Geophysics*, **60, 1995,** pp. 886-898.
- [22] LESUR V., CUER M., STRAUB A., 2-D and 3-D interpretation of electrical tomography measurements, Part 2 : The inverse problem, *Geophysics*, **64, 1999,** pp. 396-402.
- [23] ABUBAKAR A., VAN DEN BERG P.M., Non-linear three dimensional inversion of cross-well electrical measurements, *Geophysical Prospecting*, **48, 2000,** pp. 109-134.
- [24] POLYAK E., RIBIERE G., Note sur la convergence des méthodes conjuguées, *Rev. Fr. Inr. Rech. Oper*., **16**, **1969,** pp. 35-43.

#### **REMERCIEMENTS**

*Les auteurs tiennent à remercier Pierre Humbert (Section Modèles numériques du LCPC) qui a permis et guidé le démarrage du développement du module INVS pour CESAR-LCPC.*